## OFS: IL-2 Bf 110 Basiskurs Tasten

[https://www.openflightschool.de](https://www.openflightschool.de/)

Hier die Tabelle mit den im Basiskurs verwendeten Funktionen und ihrer Tastenbelegung.

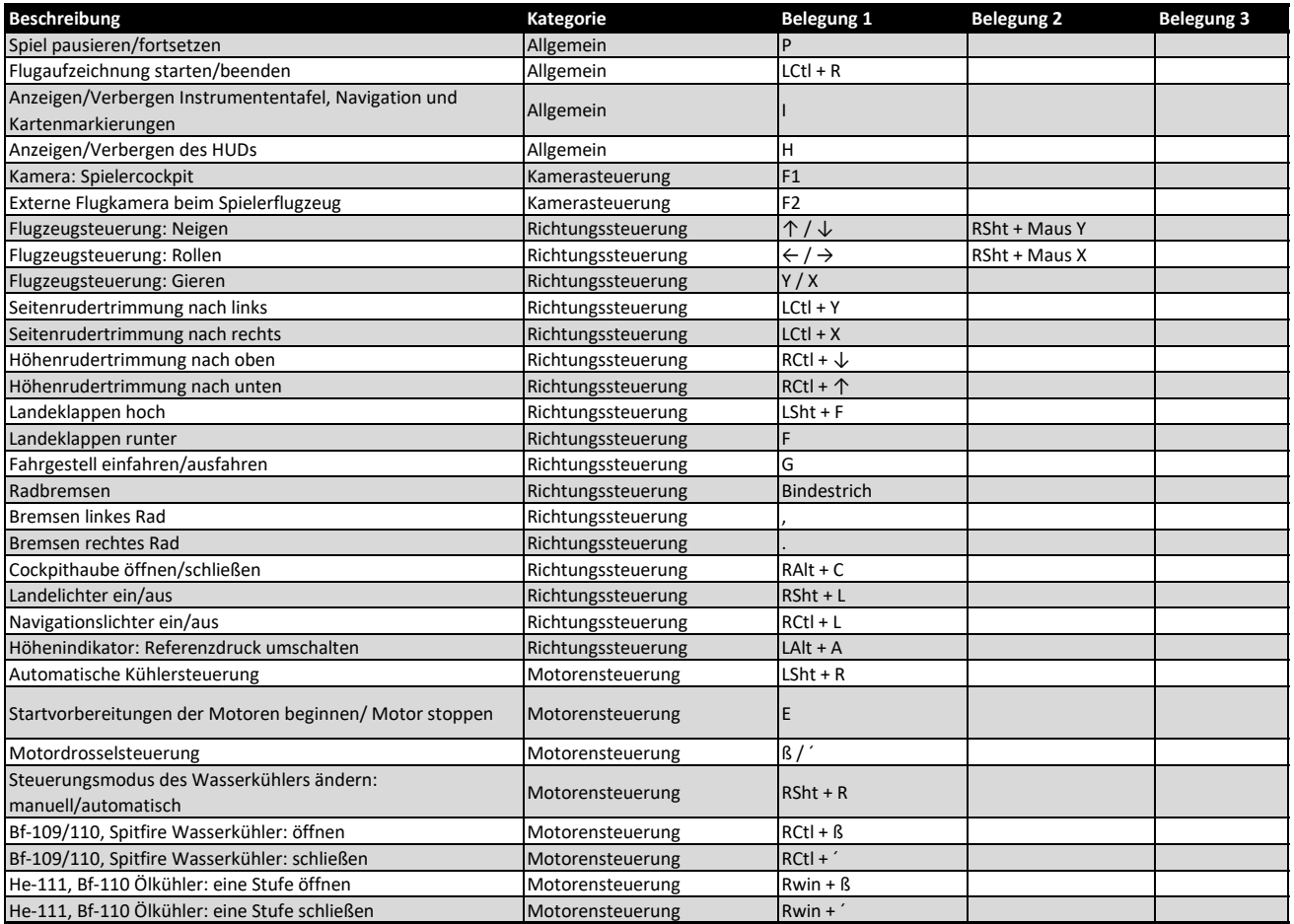